# ONET social networking CMS

**Advanced Features**

## **OMEGANETRESEARCH** social networking systems

[www.omeganetresearch.com](http://www.omeganetresearch.com)

### **Table of Contents PHP File Components** 7

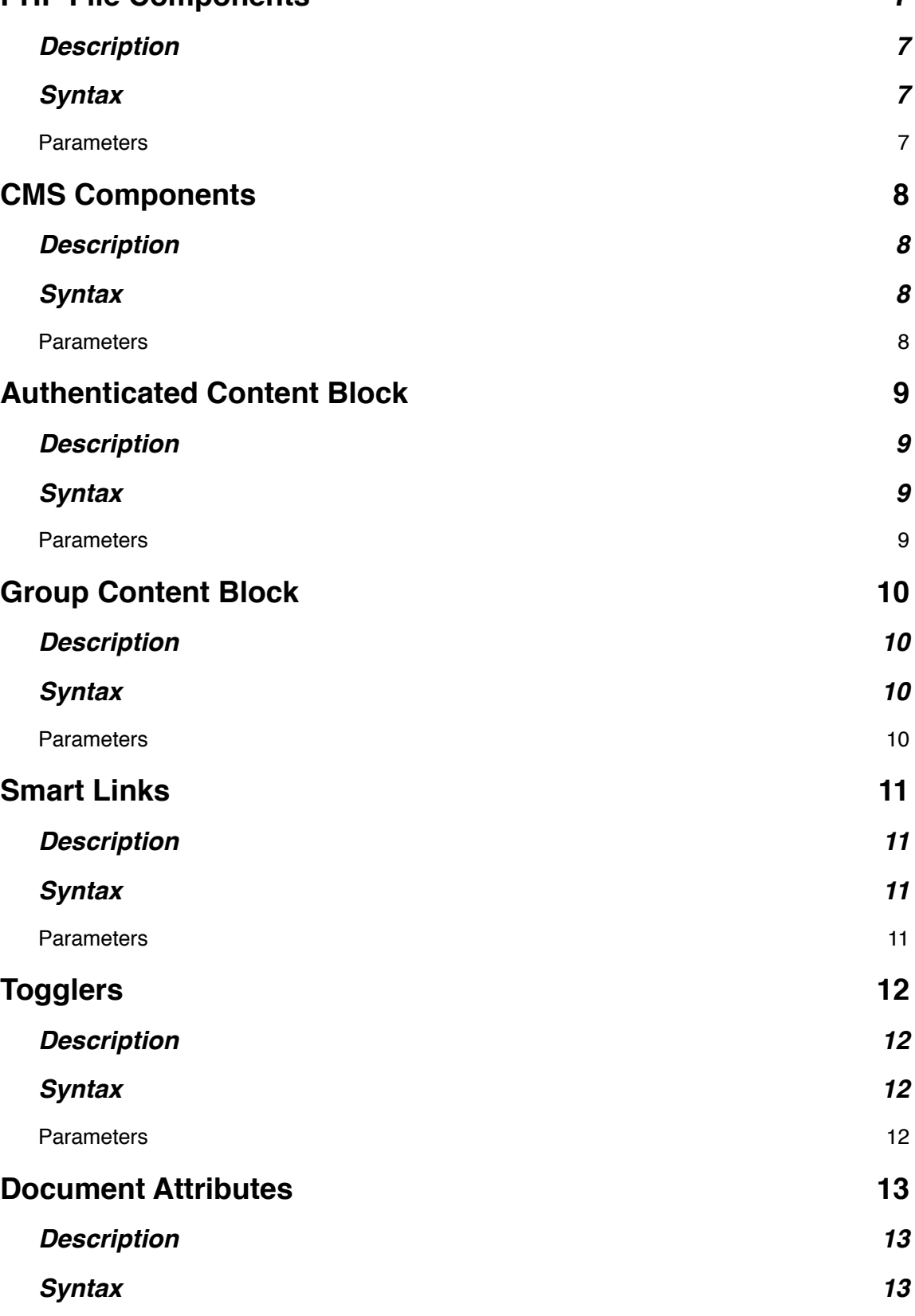

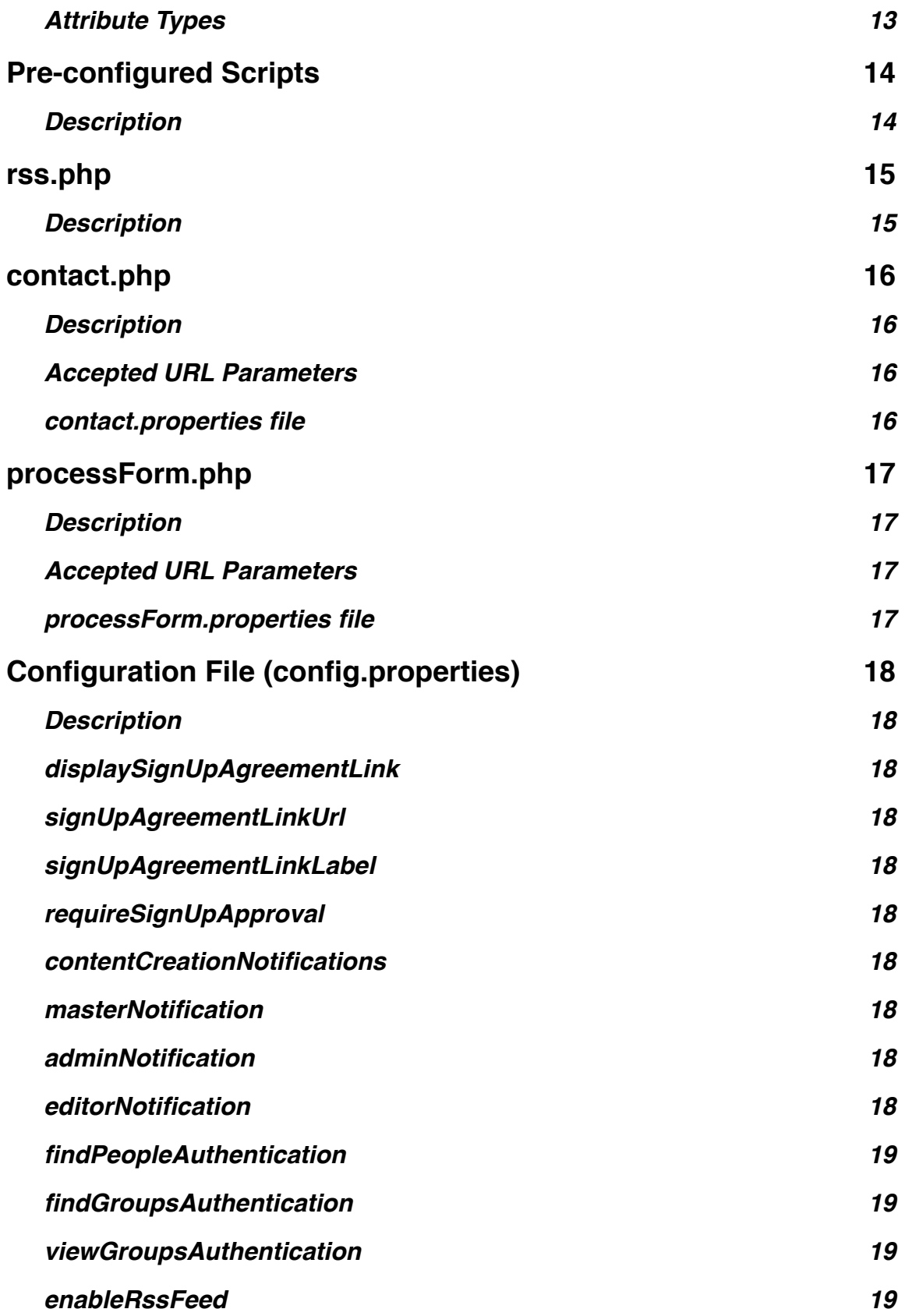

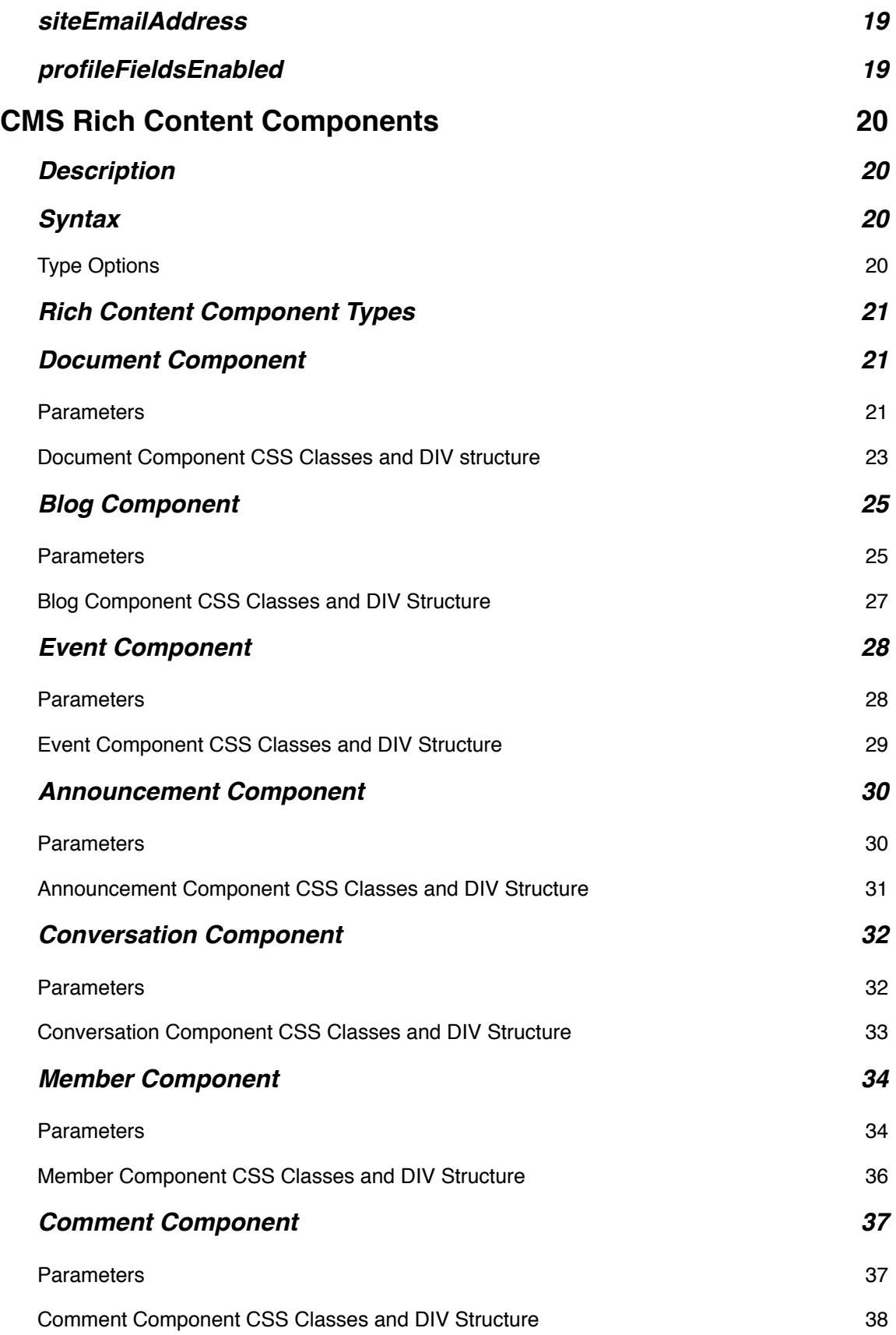

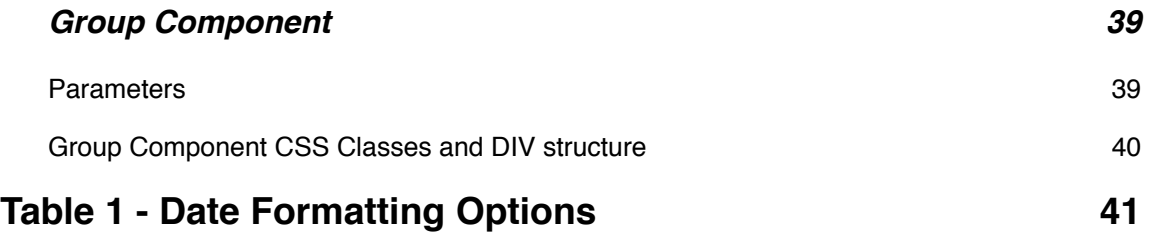

## **PHP File Components**

#### **Description**

PHP file components allow you to import external PHP files into your document to be run in place and have their output displayed where they were imported into the document at. PHP file components can contain references to other non-PHP components in their output and will be rendered accordingly.

#### **Syntax**

*[[component file="the/path/to/any\_valid\_filename\_here.php"]]*

#### **Parameters**

1. *file* is the path and filename of the PHP code you want to run and display.

**Note:** It is a good idea to include your PHP code inside a function or class to avoid variable name conflicts.

If you decide to include your PHP code inside a class, please keep in mind that the following class names are reserved by the CMS and using them within your own code will likely causes errors or other problems:

- ComponentLoader
- ConfigReader
- SiteContainer
- UserGroupValidator

## **CMS Components**

#### **Description**

CMS Component Blocks are a handy way to help you modularize your design by creating reusable design elements. These reusable design elements can then be imported into other documents within the CMS using the special reference code shown below.

An good example of why you'd want to use such a feature would be for menus. Very often you'll find that the same menu needs to appear at the top or on the side of multiple (if not all) pages throughout your website. While the CMS itself generates menus based on your categories automatically, sometimes you'll want to create links to various documents within other documents and then either assign the documents as categories, use them as subareas, or a variety of other reasons. It's really up to you how they're put to use - they're certainly not limited to just menus.

#### **Syntax**

*[[component id="shortcut"]]*

#### **Parameters**

1. *component id* is the shortcut that was assigned to the document. The document must be registered as a component and published.

You can deactivate a component on all pages where it is referenced by unpublishing it or by unchecking the "This document is a component" checkbox. When a component has been deactivated it is not displayed.

**Note:** Documents marked as components cannot be accessed directly by non-administrative users. They can only be imported into other documents by the CMS

## **Authenticated Content Block**

#### **Description**

Authenticated content allows you to hide blocks of content in your document from people who are not logged.

You could use this feature to hide links to documents that have the *Require authentication to view this document* option enabled.

#### **Syntax**

*[[authenticated\_content]] mixed content mixed content mixed content [[/authenticated\_content]]*

#### **Parameters**

1. *n/a* - this component doesn't have any options. Just place content between the authenticated content tags and it will not be added to the document unless the user is logged in.

## **Group Content Block**

#### **Description**

Group content allows you to hide blocks of content in your document from people who are not members of the groups you define within the block's parameters.

You could use this if you've created content in a category that's assigned to a group, but would like to link to that content from a document that is not restricted by a group and/or is in a different category.

#### **Syntax**

*[[group\_content groups=""]] mixed content mixed content mixed content [[/group\_content]]*

#### **Parameters**

1. *groups* are a comma separated list of groups that can view the content contained between the group content tags.

**Note:** If the groups specified do not have *Allow Viewing* access enabled, the content will not be added to the document when accessed by users in those groups.

## **Smart Links**

#### **Description**

Smart Links allow you to dynamically style your links using CSS classes based on document shortcut names. This is accomplished by supplying several parameters that tell the link what to do when the link is located within a specific document.

#### **Syntax**

*[[smartlink activeDocument="shortcut(s)" cssClass="css1" activeCssClass="css2" url="url" linkOnActive="link\_active"]]text[[/smartlink]]*

- 1. *activeDocument* should contain either a single document shortcut or a comma separated list of document shortcuts. When a smartlink is included in a document whose shortcut matches any of the shortcuts listed within the activeDocument attribute, it will be rendered inside a <div> with the CSS class specified in the *activeCssClass* attribute. If the smartlink is not inside a document specified in *activeDocument* it will be rendered inside a <div> with the CSS class specified in the *cssClass* attribute.
- 2. *cssClass* is the CSS class that the link will use while displayed inside a <div> when it is not located in a document specified in the activeDocument attribute.
- 3. *activeCssClass* is the CSS class that the link will use while displayed inside a <div> when it is located in a document specified in the activeDocument attribute.
- 4. *url* is the URL the link should point to.
- 5. *linkOnActive* is a true or false attribute that tells the CMS whether or not to make the text a clickable link that points the browser to the URL specified by the u*r*l attribute.
- 6. *text* is the clickable text that is displayed on the page as a link. It can also be displayed as just plain, unclickable text if the linkOnActive attribute is set to false.

## **Togglers**

#### **Description**

Togglers allow you to create hidden sections of content whose visibility can be toggled by clicking a link.

#### **Syntax**

*[[toggler text="toggle text" id="toggler\_id" activeDocument="id(s)" cssClassLink="css1" activeCssClassLink="css2" cssClassContent="css3" togglerStyle="fade/standard"]] mixed content mixed content mixed content [[/toggler]]*

- 1. *text* is the text displayed as a clickable link for displaying and hiding the toggler's content.
- 2. *id* is a unique identifier for this toggler and its content. The identifier should start with a letter and not contain any non-alphanumeric characters other than a dash or an underscore.
- 3. *activeDocument* should contain either a single document shortcut or a list of comma separated document shortcuts. This attribute is used to automatically display the contents of the toggler (rather than hide them), based on which document is loaded.
- 4. *cssClassLink* is the CSS class that the toggler's clickable link will use while displayed inside a <div> when it is not selected and its contents are not displayed.
- 5. *activeCssClassLink* is the CSS class that the toggler's clickable link will use while displayed inside a <div> when it is selected and its contents are displayed.
- 6. *cssClassContent* is the CSS class that the toggler content will use while displayed inside a <div>.
- 7. *togglerStyle* allows you to specify whether the content fades in or "pops" open by supplying "fade" or "standard".
- 8. *mixed content* is the content that is displayed or hidden when the toggler's clickable link is clicked.

## **Document Attributes**

#### **Description**

The attribute tag allows you to display a variety of different attributes related to the currently loaded document. This tag will always display the attributes of the "root document" (i.e. the attribute tag will not display the attributes of a component that's contained inside another document)

HTML entities are always encoded.

#### **Syntax**

*[[attribute type="attribute\_type"]]*

#### **Attribute Types**

- *usernameCreated* displays the username of the user who originally created the document.
- *usernameUpdated* displays the username of the user who last updated the document.
- *documentType* displays the document's chosen document type. This will not work with events.
- *category* displays a link to the document list using the current document's category.
- *subcategory* displays a link to the document list using the current document's subcategory.
- *subject* displays a link to the document list using the current document's subject.
- *ratingGraphic* displays the rating in a div using the class *rating graphic* with each rating option assigned a number appended to *rating* (e.g. if the third rating option was selected, the document would render *<div class="rating\_graphic rating3"></div>* when using the rating graphic attribute)
- *ratingText* displays the rating text inside a div using the *rating\_text* class (e.g. *<div class="rating\_text">1.5 Stars</div>*)
- *dateCreated, FORMAT* displays the date the document was created. Use the *FORMAT* option to choose how to display the date and time. The default value is: F jS, Y h:i A. Refer to Table 1 for a list of possible values.
- *datePublished, FORMAT* displays the last date that the document was switched to published state. Use the *FORMAT* option to choose how to display the date and time. The default value is: F jS, Y h:i A. Refer to Table 1 for a list of possible values.
- *dateUpdated, FORMAT* displays the date that the document was last updated. Use the *FORMAT* option to choose how to display the date and time. The default value is: F jS, Y h:i A. Refer to Table 1 for a list of possible values.
- *startDate, FORMAT* will display the start date if the document is an event. Use the *FORMAT* option to choose how to display the date and time. The default value is: F jS, Y h:i A. Refer to Table 1 for a list of possible values.
- *expireDate, FORMAT* will display the expiration date if the document is an event. Use the *FORMAT* option to choose how to display the date and time. The default value is: F jS, Y h:i A. Refer to Table 1 for a list of possible values.
- *title* displays the document's title.
- *author* displays a link to the document list using the current document's author if the document is not an event.

## **Pre-configured Scripts**

#### **Description**

This CMS comes with several PHP scripts that perform common functions that can be used to add additional value to your website:

- 1. rss.php a simple RSS aggregator that can be accessed by an RSS reader.
- 2. contact.php a simple, configurable contact form that can e-mail the contact form's data to the specified e-mail recipients.
- 3. processForm.php a forms processor that can e-mail the field and values from any form to the specified e-mail recipients.

The three scripts are detailed in the following sections.

## **rss.php**

#### **Description**

The RSS script simply serves up your published documents in an XML format that is compatible with RSS readers that support RSS v2.0. By default it pushes the content out by publish data in descending order.

#### *rss.php?filter=*

Returns the 50 most recent documents or blogs that are published, do not have "do not syndicate" set, are not set as a "component types", and are not under a category that is assigned to a user group.

#### *rss.php?filter=documents*

Returns only the 50 most recent documents that are published, do not have "do not syndicate" set, are not set as a "component types", and are not under a category that is assigned to a user group.

#### *rss.php?filter=blogs*

Returns only the 50 most recent blogs that are published and are not under a category that is assigned to a user group.

## **contact.php**

#### **Description**

This simple contact form is designed to collect common contact information and be easy to implement you literally just have to link to it (but you're free to customize the layout of the page or adjust the settings in the properties file, if you like) The contact form script features several different parameters which allow you to customize how it behaves:

#### **Accepted URL Parameters**

*subject* - prefill the subject. *category* - allows you to fake the category that the contact form is under. *returnUrl* - a URL to redirect the user to when the cancel button is clicked, or when the form has been successfully submitted.

#### **contact.properties file**

*enableContactForm* - is a true or false setting that determines whether or not the contact form can be viewed and/or process information submitted to it. Setting this to false disables the contact form.

#### **Required Field Settings**

*name* - is a true or false setting that determines whether or not the name field is required. *email* - is a true or false setting that determines whether or not the email field is required. *phone* - is a true or false setting that determines whether or not the phone field is required. *subject* - is a true or false setting that determines whether or not the subject field is required. *body* - is a true or false setting that determines whether or not the body field is required.

*fromEmailAddress* - the e-mail address that the contact form's data will be sent from if the user does not supply an e-mail address, otherwise the e-mail address that the user supplied is used as both the from and reply-to address.

*contactFormRecipients* - e-mail recipients (comma separated) of the contact form's data.

## **processForm.php**

#### **Description**

This is a general purpose script that will process any form data that is submitted to it and e-mail the data in the form of key/value pairs to the formProcessorRecipients email addresses defined in the processForm.properties file.

#### **Accepted URL Parameters**

*subject* - this value will be used as the subject for the e-mailed data. (optional) *returnURL* - the URL to return the user to after submitting the form successfully.

#### **processForm.properties file**

*enableFormsProcessor* - is a true or false setting that determines whether or not the forms processor can process information submitted to it. Setting this to false disables the forms processor.

*fromEmailAddress* - the e-mail address that the forms processor will send its data from.

*formsProcessorRecipients* - the e-mail recipients (comma separated) of the forms processor's data.

## **Configuration File (config.properties)**

#### **Description**

The configuration file allows you to control the behavior of the CMS in ways not accessible via the control panel.

#### **displaySignUpAgreementLink**

Options: *true/false*

Function: If this attribute is set to true, visitors are presented with an agreement checkbox at the bottom of the sign-up form and a link to signUpAgreementLinkUrl is given. User will not be able to sign-up unless they check the agreement checkbox.

#### **signUpAgreementLinkUrl**

Options: *provide a link to the agreement file (defaults to termsandconditions.html)* Function: This is the file that will be linked to if displaySignUpAgreementLink is set to true.

#### **signUpAgreementLinkLabel**

Options: *provide the text used to link to the agreement (defaults to "the terms and conditions")* Function: This is the text that is displayed as a clickable link to the right of the checkbox on the sign-up form when displaySignUpAgreementLink has been set to true.

#### **requireSignUpApproval**

Options: *true/false*

Function: If this attribute is set to true, visitors are allowed to sign-up, but the system then displays the "memberApprovalPending.php" content and e-mails a notification to the master account and all site admin accounts (provided they have set their profiles to allow e-mail notifications) that a new member is pending approval. New users cannot access restricted areas of the site until an admin approves their account.

#### **contentCreationNotifications**

Options: *true/false* Function: If set to true, the system sends notifications when a user creates new content.

#### **masterNotification**

Options: *true/false* Function: Notifies the master account that new content has been created if contentCreationNotifications is set to true.

#### **adminNotification**

Options: *true/false* Function: Notifies any admin accounts that new content has been created if contentCreationNotifications is set to true.

#### **editorNotification**

Options: *true/false*

Function: Notifies any editor accounts that new content has been created if contentCreationNotifications is set to true.

#### **findPeopleAuthentication**

Options: *true/false* Function: The find people option will be hidden and not function unless the user is logged in, if this attribute is set to true.

#### **findGroupsAuthentication**

Options: *true/false* Function: The group search will be hidden and not function unless the user is logged in, if this attribute is set to true.

#### **viewGroupsAuthentication**

Options: *true/false* Function: Setting this attribute to true will require a user to be logged in to view a group.

#### **enableRssFeed**

Options: *true/false* Function: Setting this attribute to true will cause the rss.php file to return valid XML data.

#### **siteEmailAddress**

Options: *Provide a single e-mail address.* Function: This is the e-mail address that is used in all auto-generated outbound e-mail messages.

#### **profileFieldsEnabled**

Options: *race,gender,height,bodytype,orientation,religion,vices,lookingfor* Function: Removing options removes them from view in the user profiles, profile editors, and profile searches.

## **CMS Rich Content Components**

#### **Description**

CMS Rich Content Component Blocks are a great way to tap into the unique architecture of our CMS by automatically displaying pieces of content based on their type, category assignments, and popularity or date published.

#### **Syntax**

*[[rc\_component type="types" parameter="" parameter="" parameter="" etc etc etc]]*

#### **Type Options**

1. *type* is the name of the component type you want to display. There are currently 6 types to choose from:

document blog event announcement conversation member

Each Rich Component type has its own set of parameters which are outlined in the following sections.

#### **Rich Content Component Types**

#### **Document Component**

*[[rc\_component type="document" documentType="" category="" subcategory="" subject="" showTitle="" showAuthor="" showDate="" showSummary="" maxCharCount="" showSummaryLink="" showRatingGraphic="" showRatingText="" showVotes="" showScore="" showTotalComments="" organizedBy="" showImage="" imageWidth="" imageHeight="" maxDisplay="" startAt="" maxPerRow="" highlight="" skip="" noContent=""]]*

- 1. *documentType* is a comma separated list that filters the output using the specified document types. Specifying \$\_this as a value will use the current document's value.
- 2. *category* is a comma separated list that filters the output using the specified categories. Specifying \$\_this as a value will use the current document's value.
- 3. *subcategory* is a comma separated list that filters the output using the specified subcategories. Specifying \$ this as a value will use the current document's value.
- 4. *subject* is a comma separated list that filters the output using the specified subjects. Specifying \$ this as a value will use the current document's value.
- 5. *showTitle* is a true or false setting that determines whether or not to show the title.
- 6. *showAuthor* is a true or false setting that determines whether or not to show the author.
- 7. *showDate, FORMAT* is a true or false setting that determines whether or not to show the date published. When set to true, use the *FORMAT* option to choose how to display the published date and time for the document. The default value is:  $F(S, Y h:i A$ . Refer to Table 1 for a list of possible values.
- 8. *showSummary* is a true or false setting that determines whether or not to show the summary.
- 9. *maxCharCount* is the maximum number of characters to display from the summary.
- 10. *showSummaryLink* is a true or false setting that determines whether or not to show the summary link.
- 11. *showRatingGraphic* is a true or false setting that determines whether or not the rating graphics (if a rating was selected) are displayed.
- 12. *showRatingText* is a true or false setting that determines whether or not the rating text (if a rating was selected) is displayed.
- 13. *showVotes* is a true or false setting that determines whether or not to show the total + and votes. This option will only display the total  $+$  and  $-$  votes if the corresponding document's option to show a toolbar has also been selected.
- 14. *showScore* is a true or false setting that determines whether or not to show overall % score. This option will only display the overall % score if the corresponding document's option to show a toolbar has also been selected.
- 15. *showTotalComments* is a true or false setting that determines whether or not to show the total comment count. This option will only display the total comment count if the corresponding document's option to show comments has also been selected.
- 16. *organizedBy* can be set to either popular or latest:
	- 16.1. **popular,nn** displays items by most popular on the current day, week, month, year, or all time depending on the number of items available from each time span relative to the request count, which is set by providing a value for *nn*. The request count indicates how many items must be available to trigger the algorithm. For example, if you specify 4, then their must be at least 4 items published during any one of the available time spans (i.e. 24 hours, 1 week, 2 weeks, 30 days, or entire year) If there are not at least 4 in any one of the time spans, then the algorithm will use any available items from any time.
	- 16.2. **latest** (default) displays items by published date from newest to oldest.
	- 16.3. **featured** displays items that have been added to the featured documents list, have not expired, and are listed as active.
- 16.4. **focused** displays items that have been added to the focused documents list, have not expired, and are listed as active.
- 16.5. **accessed** displays items in order of most recently accessed.
- 17. *showImage* is a true or false setting that determines whether or not to show the summary image. If the imageWidth and imageHeight values are not supplied then the cached thumbnails are used. In that case the width and height will be 170 pixels. Using the cached thumbnails will result in faster load times, reduced CPU usage and overall better performance.
- 18. *imageWidth*: is the maximum width to display the summary image in.
- 19. *imageHeight* is the maximum height to display the summary image in.
- 20. *maxDisplay* is the maximum number of items to display.
- 21. *startAt* determines where to start the list at (0 or empty is the beginning of the list; 1 would be the second item)
- 22. *maxPerRow* is the maximum number of items to display before inserting the row separator.
- 23. *highlightCurrent* is a true or false setting that determines whether or not the highlight class is added to the item when the ID of the item currently being displayed matches the ID of the document that contains this component. This is useful when displaying a list of documents in a sidebar, for example, and you want to indicate to the user which document in list is currently being viewed.
- 24. *skip* can be used to tell this component to skip all documents marked as featured and/or focused by adding *\$\_featured* and/or *\$\_focused* respectively as values in this parameter. Choosing to skip featured items when you've set *organizedBy* to *featured* will cause skip to be ignored, the same is true when *organizedBy* is set to *focused*. You can't skip these items if you're using them as the primary output. *\$\_this* can be used to prevent the current document in which this component is used from showing up in the component's output. This parameter is useful when you're displaying combinations of featured, focused, latest, and/or accessed on the same page but you want to avoid duplication.
- 25. *noContent* is designed to contain a brief message to display when there is no content to display based on the criteria supplied in the rest of the component's parameters.

#### **Document Component CSS Classes and DIV structure**

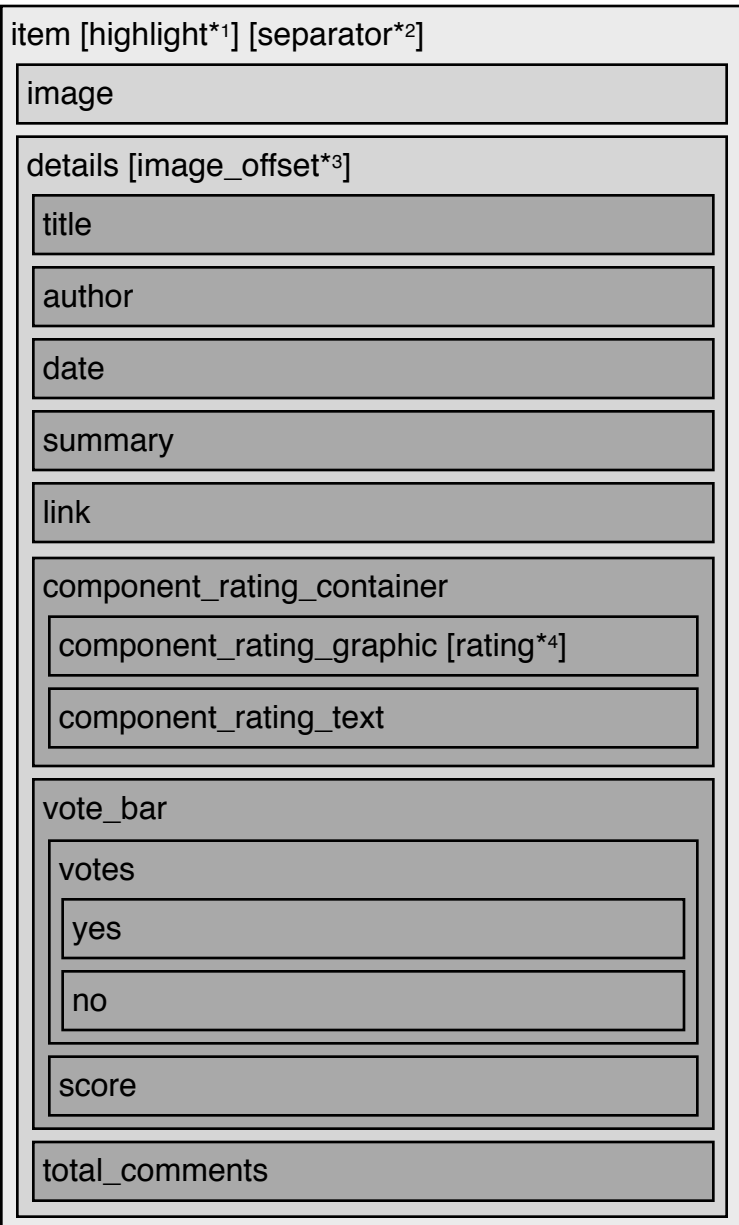

\*1: The highlight class is appended to each item when the highlight parameter is set to true and the currently displayed item's ID matches the ID of the document that contains this component.

\*2: The separator class is appended to each item as long as the item is not the last item in the row, as defined by the maxPerRow value.

\*3: The image\_offset class is appended to the end of the details class when images are enabled and a summary image is used in the document. This could be used to apply a margin (equal to the width of the image plus its margins and/or padding) to the details section, creating a column effect.

\*4: The rating[nn] class is appended to the end of the component\_rating\_graphic class. Its indended use is to adjust the width of the div to display a set of horizontal rating star images. The [nn] is a number

representing the selected array value for a particular rating. (e.g. *rating\_graphic rating3*) The array is stored in ./assets/core/config/part\_ratings.php

row\_separator

#### **Blog Component**

*[[rc\_component type="blog" author="" documentType="" category="" subcategory="" subject="" showTitle="" showAuthor="" showDate="" showSummary="" maxCharCount="" showVotes="" showScore="" showTotalComments="" organizedBy="" showImage="" imageWidth="" imageHeight="" maxDisplay="" startAt="" maxPerRow="" noContent=""]]*

- 1. *author* filters the output using the specified username.
- 2. *documentType* is a comma separated list that filters the output using the specified document types. Specifying \$ this as a value will use the current document's value.
- 3. *category* is a comma separated list that filters the output using the specified categories. Specifying \$ this as a value will use the current document's value.
- 4. *subcategory* is a comma separated list that filters the output using the specified subcategories. Specifying \$ this as a value will use the current document's value.
- 5. *subject* is a comma separated list that filters the output using the specified subjects. Specifying \$ this as a value will use the current document's value.
- 6. *showTitle* is a true or false setting that determines whether or not to show the title.
- 7. *showAuthor* is a true or false setting that determines whether or not to show the author.
- 8. *showDate, FORMAT* is a true or false setting that determines whether or not to show the date published. When set to true, use the *FORMAT* option to choose how to display the published date and time for the document. The default value is: F jS, Y h:i A. Refer to Table 1 for a list of possible values.
- 9. *showSummary* is a true or false setting that determines whether or not to show the summary.
- 10. *maxCharCount* is the maximum number of characters to display from the summary.
- 11. *showVotes* is a true or false setting that determines whether or not to show the total + and votes. This option will only display the total  $+$  and  $-$  votes if the corresponding document's option to show a toolbar has also been selected.
- 12. *showScore* is a true or false setting that determines whether or not to show overall % score. This option will only display the overall % score if the corresponding document's option to show a toolbar has also been selected.
- 13. *showTotalComments* is a true or false setting that determines whether or not to show the total comment count. This option will only display the total comment count if the corresponding document's option to show comments has also been selected.
- 14. *organizedBy* can be set to either popular or latest.
	- 14.1. **popular,nn** displays items by most popular on the current day, week, month, year, or all time depending on the number of items available from each time span relative to the request count, which is set by providing a value for *nn*. The request count indicates how many items must be available to trigger the algorithm. For example, if you specify 4, then their must be at least 4 items published during any one of the available time spans (i.e. 24 hours, 1 week, 2 weeks, 30 days, or entire year) If there are not at least 4 in any one of the time spans, then the algorithm will use any available items from any time.
	- 14.2. **latest** (default) displays items by published date from newest to oldest.
	- 14.3. **accessed** displays items in order of most recently accessed.
- 15. *showImage* is a true or false setting that determines whether or not to show the summary image. If the imageWidth and imageHeight values are not supplied then the cached thumbnails are used. In that case the width and height will be 170 pixels. Using the cached thumbnails will result in faster load times, reduced CPU usage and overall better performance.
- 16. *imageWidth*: is the maximum width to display the summary image in.
- 17. *imageHeight* is the maximum height to display the summary image in.
- 18. *maxDisplay* is the maximum number of items to display.
- 19. *startAt* determines where to start the list at (0 or empty is the beginning of the list; 1 would be the second item)
- 20. *maxPerRow* is the maximum number of items to display before inserting the row separator.
- 21. *skip* is a list of ids separated with commas used to indicate specific items to not display in the output of this component.
- 22. *noContent* is designed to contain a brief message to display when there is no content to display based on the criteria supplied in the rest of the component's parameters.

#### **Blog Component CSS Classes and DIV Structure**

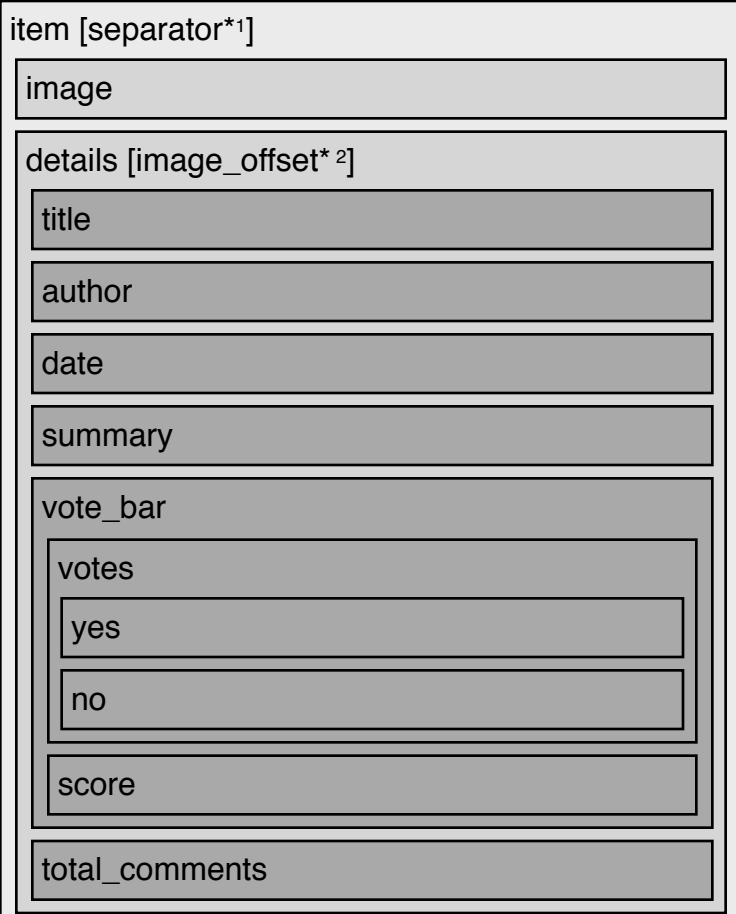

\*1: The separator class is appended to each item as long as the item is not the last item in the row, as defined by the maxPerRow value.

\*2: The image\_offset class is appended to the end of the details class when images are enabled and a summary image is used in the document. This could be used to apply a margin (equal to the width of the image plus its margins and/or padding) to the details section, creating a column effect.

row\_separator

#### **Event Component**

*[[rc\_component type="event" category="" subcategory="" subject="" showTitle="" showDate="" showAuthor="" showSummary="" maxCharCount="" showImage="" imageWidth="" imageHeight="" showTotalComments="" organizedBy="" maxDisplay="" startAt="" maxPerRow="" noContent=""]]*

- 1. *category* is a comma separated list that filters the output using the specified categories. Specifying \$ this as a value will use the current document's value.
- 2. *subcategory* is a comma separated list that filters the output using the specified subcategories. Specifying \$ this as a value will use the current document's value.
- 3. *subject* is a comma separated list that filters the output using the specified subjects. Specifying \$ this as a value will use the current document's value.
- 4. *showTitle* is a true or false setting that determines whether or not to show the title.
- 5. *showAuthor* is a true or false setting that determines whether or not to show the author.
- 6. *showDate, FORMAT* is a true or false setting that determines whether or not to show the start and end dates. When set to true, use the *FORMAT* option to choose how to display the start and end date and time for the event. The default value is: F jS, Y h:i A. Refer to Table 1 for a list of possible values.
- 7. *showSummary* is a true or false setting that determines whether or not to show the summary.
- 8. *maxCharCount* is the maximum number of characters to display from the summary.
- 9. *showImage* is a true or false setting that determines whether or not to show the summary image. If the imageWidth and imageHeight values are not supplied then the cached thumbnails are used. The default maximum width and height is 170 pixels and cannot be modified. Using the cached thumbnails will result in faster load times, reduced CPU usage and overall better performance.
- 10. *imageWidth* is the maximum width to display the summary image in.
- 11. *imageHeight* is the maximum height to display the summary image in.
- 12. *showTotalComments* is a true or false setting that determines whether or not to show the total comment count. This option will only display the total comment count if the corresponding document's option to show comments has also been selected.
- 13. *organizedBy* can be set to either popular or latest.
	- 13.1. **unexpired** (default) displays items by start date from next event to start to events further out .
	- 13.2. **accessed** displays items in order of most recently accessed.
- 14. *maxDisplay* is the maximum number of items to display.
- 15. *startAt* determines where to start the list at (0 or empty is the beginning of the list; 1 would be the second item)
- 16. *maxPerRow* is the maximum number of items to display before inserting the row separator.
- 17. *noContent* is designed to contain a brief message to display when there is no content to display based on the criteria supplied in the rest of the component's parameters.

#### **Event Component CSS Classes and DIV Structure**

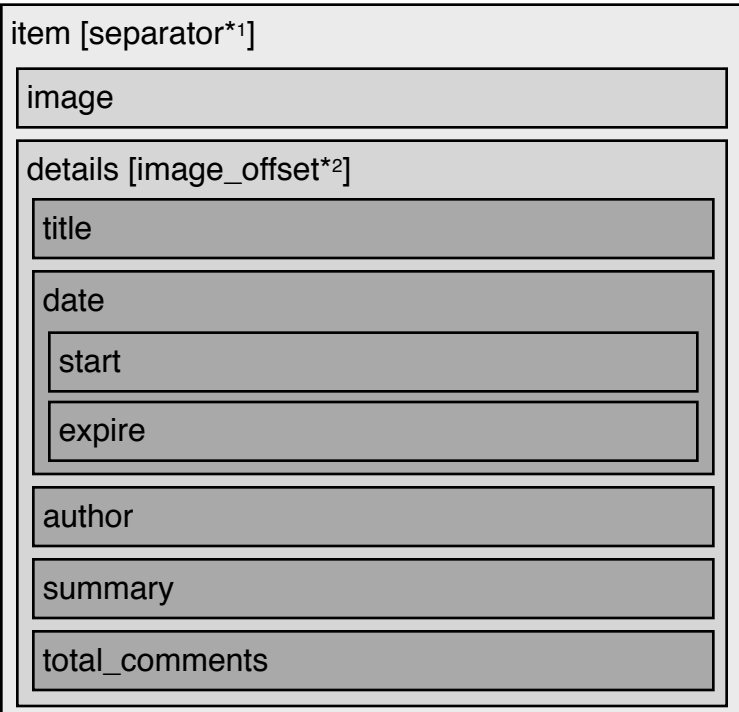

\*1: The separator class is appended to each item as long as the item is not the last item in the row, as defined by the maxPerRow value.

\*2: The image\_offset class is appended to the end of the details class when images are enabled and a summary image is used in the document. This could be used to apply a margin (equal to the width of the image plus its margins and/or padding) to the details section, creating a column effect.

row\_separator

#### **Announcement Component**

*[[rc\_component type="announcement" id="" showDate="" showLink="" togglerStyle="" maxDisplay="" startAt="" maxPerRow="" noContent=""]]*

- 1. *id* is the ID that will be used to label the togglers with the HTML. It must be unique.
- 2. *showDate, FORMAT* is a true or false setting that determines whether or not to show the date published. When set to true, use the *FORMAT* option to choose how to display the published date and time for the document. The default value is: F jS, Y h:i A. Refer to Table 1 for a list of possible values.
- 3. *showLink* is a true or false setting that determines whether or not to show the link.
- 4. *togglerStyle* sets the visual behavior when the togglers opened or closed and can be set to either fade or standard.
- 5. *maxDisplay* is the maximum number of items to display.
- 6. *startAt* determines where to start the list at (0 or empty is the beginning of the list; 1 would be the second item)
- 7. *maxPerRow* is the maximum number of items to display before inserting the row separator.
- 8. *noContent* is designed to contain a brief message to display when there is no content to display based on the criteria supplied in the rest of the component's parameters.

#### **Announcement Component CSS Classes and DIV Structure**

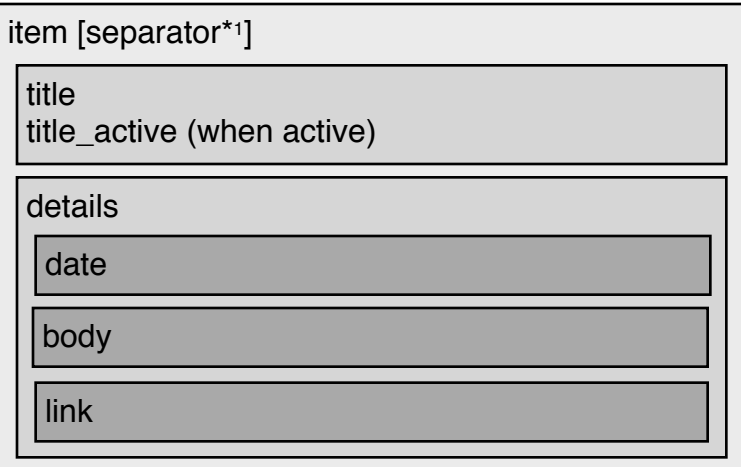

\*1: The separator class is appended to each item as long as the item is not the last item in the row, as defined by the maxPerRow value.

#### row\_separator

#### **Conversation Component**

*[[rc\_component type="conversation" showTitle="" showDate="" showAuthor="" showBody="" maxCharCount="" maxDisplay="" startAt="" maxPerRow="" noContent=""]]*

- 1. *showTitle* is a true or false setting that determines whether or not to show the title.
- 2. *showDate, FORMAT* is a true or false setting that determines whether or not to show the date published. When set to true, use the *FORMAT* option to choose how to display the published date and time for the document. The default value is: F jS, Y h:i A. Refer to Table 1 for a list of possible values.
- 3. *showAuthor* is a true or false setting that determines whether or not to show the author.
- 4. *showBody* is a true or false setting that determines whether or not to show the post's body.
- 5. *maxCharCount* is the maximum number of characters to display from the post's body.
- 6. *maxDisplay* is the maximum number of items to display
- 7. *startAt* determines where to start the list at (0 or empty is the beginning of the list; 1 would be the second item)
- 8. *maxPerRow* is the maximum number of items to display before inserting the row separator.
- 9. *noContent* is designed to contain a brief message to display when there is no content to display based on the criteria supplied in the rest of the component's parameters.

#### **Conversation Component CSS Classes and DIV Structure**

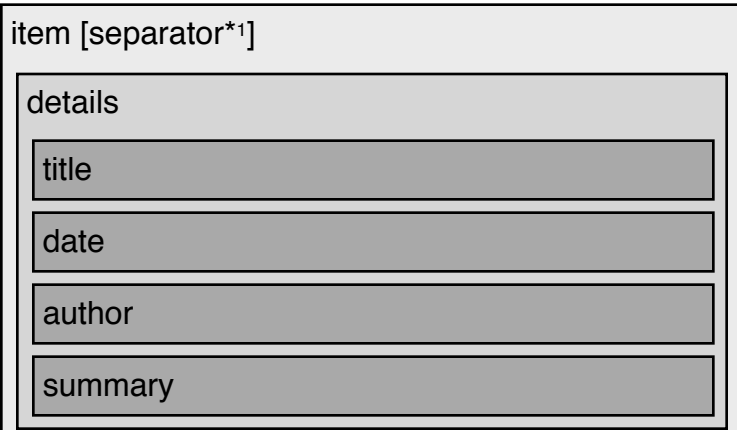

\*1: The separator class is appended to each item as long as the item is not the last item in the row, as defined by the maxPerRow value.

row\_separator

#### **Member Component**

*[[rc\_component type="member" showImage="" imageWidth="" imageHeight="" showOnlineNow="" onlineLabel="" offlineLabel="" showUsername="" showLastActive="" lastActiveLabel="" showLastLogin="" lastLoginLabel="" showMemberSince="" memberSinceLabel="" hasImage="" noImageUrl="" organizedBy="" maxDisplay="" startAt="" maxPerRow="" separatorCharacter="" noContent=""]]*

- 1. *showImage* is a true or false setting that determines whether or not to display the user's default image. If the imageWidth and imageHeight values are not supplied then high performance cached thumbnails are used; in which case the default width and height is 170 pixels.
- 2. *imageWidth* is the maximum width to display the summary image in.
- 3. *imageHeight* is the maximum height to display the summary image in.
- 4. *showOnlineNow* is a true or false setting that determines whether or not to display the user's online status.
- 5. *onlineLabel* is the text displayed when the user is online.
- 6. *offlineLabel* is the text displayed when the user is offline.
- 7. *showUsername* is a true or false setting that determines whether or not to display the user's username.
- 8. *showLastActive, FORMAT* is a true or false setting that determines whether or not to display the user's last activity date/time. When set to true, use the *FORMAT* option to choose how to display the published date and time for the document. The default value is: F jS, Y h:i A. Refer to Table 1 for a list of possible values.
- 9. *lastActiveLabel* is the text displayed to the left of the user's last activity date/time.
- 10. *showLastLogin, FORMAT* is a true or false setting that determines whether or not to display the user's last login date/time. When set to true, use the *FORMAT* option to choose how to display the published date and time for the document. The default value is: F jS, Y h:i A. Refer to Table 1 for a list of possible values.
- 11. *lastLoginLabel* is the text displayed to the left of the user's last login date/time.
- 12. *showMemberSince, FORMAT* is a true or false setting that determines whether or not to display when the user signed up for an account. When set to true, use the *FORMAT* option to choose how to display the published date and time for the document. The default value is: F jS, Y h:i A. Refer to Table 1 for a list of possible values.
- 13. *memberSinceLabel* is the text displayed to the left of when the user signed up for an account.
- 14. *hasImage* is a true of false setting that when set to true causes the component to only display members that have a default image selected.
- 15. *noImageUrl* is the URL path to an image to use when no image is available and showImage is set to true. The image is not automatically resized to the imageWidth and imageHeight parameters.
- 16. *organizedBy* can be set to either active, loggedIn, or signedUp.
	- 16.1. **active** (default) lists users by those who have recently been active on the site, starting with those who have most recently had activity. Activity is based on how often the user clicks around on the site. When a user signs out, activity is no longer avalable, and in that case the last log in date and time is used.
	- 16.2. **loggedIn** list users in order of those who have most recently logged in, starting with the most recently logged in.
	- 16.3. **signedUp** lists users in order of when they signed up, starting with the most recently signed up users.
	- 16.4. **accessed** lists users in order of most recently accessed.
	- 16.5. **random** lists users randomly.
- 17. *maxDisplay* is the maximum number of items to display. The default is one.
- 18. *startAt* determines where to start the list at (0 or empty is the beginning of the list; 1 would be the second item)
- 19. *maxPerRow* is the maximum number of items to display before inserting the row separator.
- 20. *separatorCharacter* is an optional character (contained in its own div) that is appended to the bottom/end of the details for each member returned in the results of the Member Component.
- 21. *noContent* is designed to contain a brief message to display when there is no content to display based on the criteria supplied in the rest of the component's parameters.

#### **Member Component CSS Classes and DIV Structure**

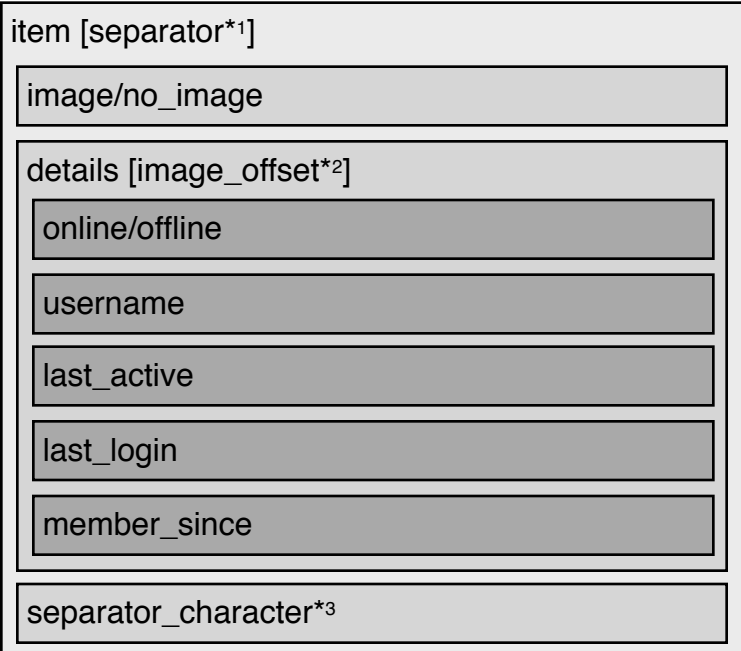

\*1: The separator class is appended to each item as long as the item is not the last item in the row, as defined by the maxPerRow value.

\*2: The image\_offset class is appended to the end of the details class when images are enabled and a summary image is used in the document. This could be used to apply a margin (equal to the width of the image plus its margins and/or padding) to the details section, creating a column effect.

\*3: The separator\_character div is only rendered if there is more than one item returned and the separatorCharacter parameter is provided.

row\_separator

#### **Comment Component**

*[[rc\_component type="comment" category="" subcategory="" subject="" showTitle="" showDate="" showUsername="" showBody="" maxCharCount="" showVotes="" showScore="" organizedBy="" maxDisplay="" startAt="" maxPerRow="" noContent=""]]*

- 1. *category* filters the output using the specified category. Specifying \$\_this as the value will use the current document's value.
- 2. *subcategory* filters the output using the specified subcategory. Specifying \$ this as the value will use the current document's value.
- 3. *subject* filters the output using the specified subject. Specifying \$\_this as the value will use the current document's value.
- 4. *showTitle* is a true or false setting that determines whether or not to show the title of the parent document. Note: you need to set this to true if you want your users to be able to click to get to the parent document.
- 5. *showDate, FORMAT* is a true or false setting that determines whether or not to show the date published. When set to true, use the *FORMAT* option to choose how to display the published date and time for the document. The default value is: F iS, Y h:i A. Refer to Table 1 for a list of possible values.
- 6. *showUsername* is a true or false setting that determines whether or not to show the author.
- 7. *showBody* is a true or false setting that determines whether or not to show the post's body.
- 8. *maxCharCount* is the maximum number of characters to display from the post's body.
- 9. *showVotes* is a true or false setting that determines whether or not to show the total + and votes. This option will only display the total  $+$  and  $-$  votes if the corresponding document's option to show a toolbar has also been selected.
- 10. *showScore* is a true or false setting that determines whether or not to show overall % score. This option will only display the overall % score if the corresponding document's option to show a toolbar has also been selected.
- 11. *organizedBy* can be set to either popular or latest:
	- 11.1. **latest** displays items by published date from newest to oldest.
	- 11.2. **oldest** (default) displays items by published date from oldest to newest.
	- 11.3. **popular** displays items by score from most highest score and most up votes, to lowest score.
	- 11.4. **unpopular** displays items by score from most lowest score and most down votes, to highest score.
- 12. *maxDisplay* is the maximum number of items to display
- 13. *startAt* determines where to start the list at (0 or empty is the beginning of the list; 1 would be the second item)
- 14. *maxPerRow* is the maximum number of items to display before inserting the row separator.
- 15. *noContent* is designed to contain a brief message to display when there is no content to display based on the criteria supplied in the rest of the component's parameters.

#### **Comment Component CSS Classes and DIV Structure**

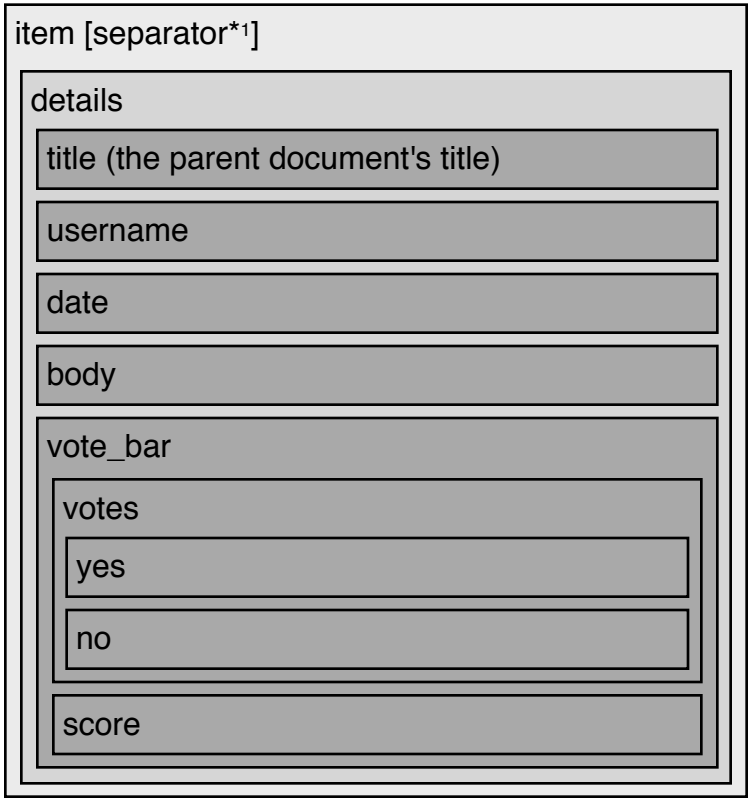

\*1: The separator class is appended to each item as long as the item is not the last item in the row, as defined by the maxPerRow value.

row\_separator

#### **Group Component**

*[[rc\_component type="group" showName="" showOwner="" showDate="" showAbout="" maxCharCount="" showLabels="" showTotalMembers="" showTotalConversations="" showTotalEvents="" showImage="" imageWidth="" imageHeight="" organizedBy="" maxDisplay="" startAt="" maxPerRow="" noContent=""]]*

- 1. *showName* is a true or false setting that determines whether or not to show the group's name.
- 2. *showOwner* is a true or false setting that determines whether or not to show the owner of the group.
- 3. *showDate, FORMAT* is a true or false setting that determines whether or not to show the date the group was established. When set to true, use the *FORMAT* option to choose how to display the established date and time for the group. The default value is: F jS, Y h:i A. Refer to Table 1 for a list of possible values.
- 4. *showAbout* is a true or false setting that determines whether or not to show the group's summary.
- 5. *maxCharCount* is the maximum number of characters to display from the group's summary.
- 6. *showLabels* is a true or false setting that determines whether or not to display labels for the name, owner, date established, and about summary sections. (displayed as: *Name*, *Owner*, *Established*, and *About* respectively)
- 7. *showTotalMembers* is a true or false setting that determines whether or not to show how many users are registered members of the group.
- 8. *showTotalConversations* is a true or false setting that determines whether or not to show the total conversations this group contains.
- 9. *showTotalEvents* is a true or false setting that determines whether or not to show the total number of events this group has created.
- 10. *showImage* is a true or false setting that determines whether or not to show the summary image. If the imageWidth and imageHeight values are not supplied then the cached thumbnails are used. In that case the width and height will be 170 pixels. Using the cached thumbnails will result in faster load times, reduced CPU usage and overall better performance.
- 11. *imageWidth*: is the maximum width to display the summary image in.
- 12. *imageHeight* is the maximum height to display the summary image in.
- 13. *organizedBy* can be set to either popular or latest:
	- 13.1. **latest** (default) displays groups by date established from newest to oldest.
	- 13.2. **oldest** displays groups by date established from oldest to newest.
	- 13.3. **accessed** displays groups in order of most recently accessed.
	- 13.4. **alphabetical** displays groups in alphabetical order.
- 14. *maxDisplay* is the maximum number of items to display.
- 15. *startAt* determines where to start the list at (0 or empty is the beginning of the list; 1 would be the second item)
- 16. *maxPerRow* is the maximum number of items to display before inserting the row separator.
- 17. *noContent* is designed to contain a brief message to display when there is no content to display based on the criteria supplied in the rest of the component's parameters.

#### **Group Component CSS Classes and DIV structure**

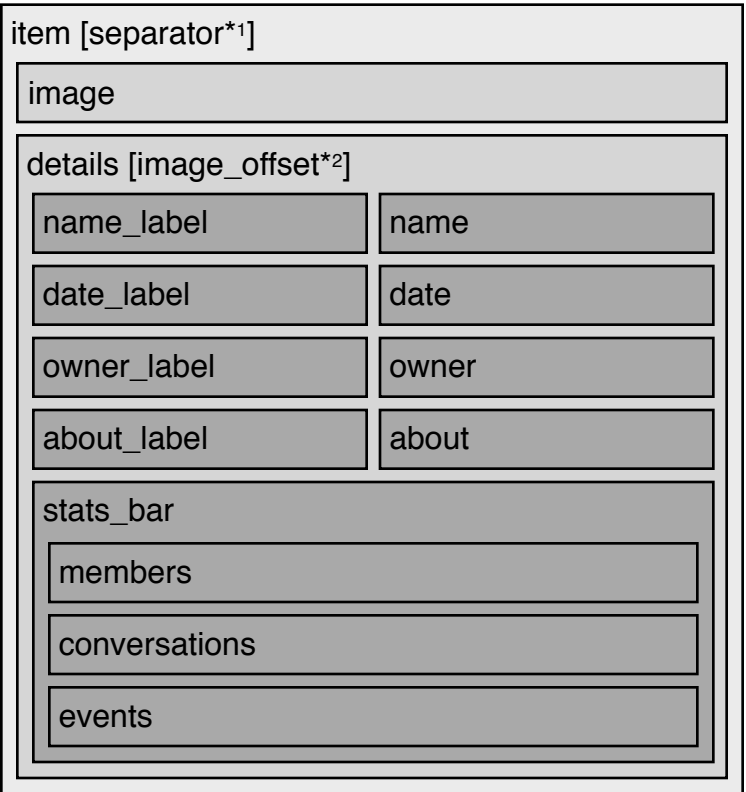

\*1: The separator class is appended to each item as long as the item is not the last item in the row, as defined by the maxPerRow value.

\*2: The image\_offset class is appended to the end of the details class when images are enabled and a summary image is used in the document. This could be used to apply a margin (equal to the width of the image plus its margins and/or padding) to the details section, creating a column effect.

row\_separator

# **Table 1 - Date Formatting Options**

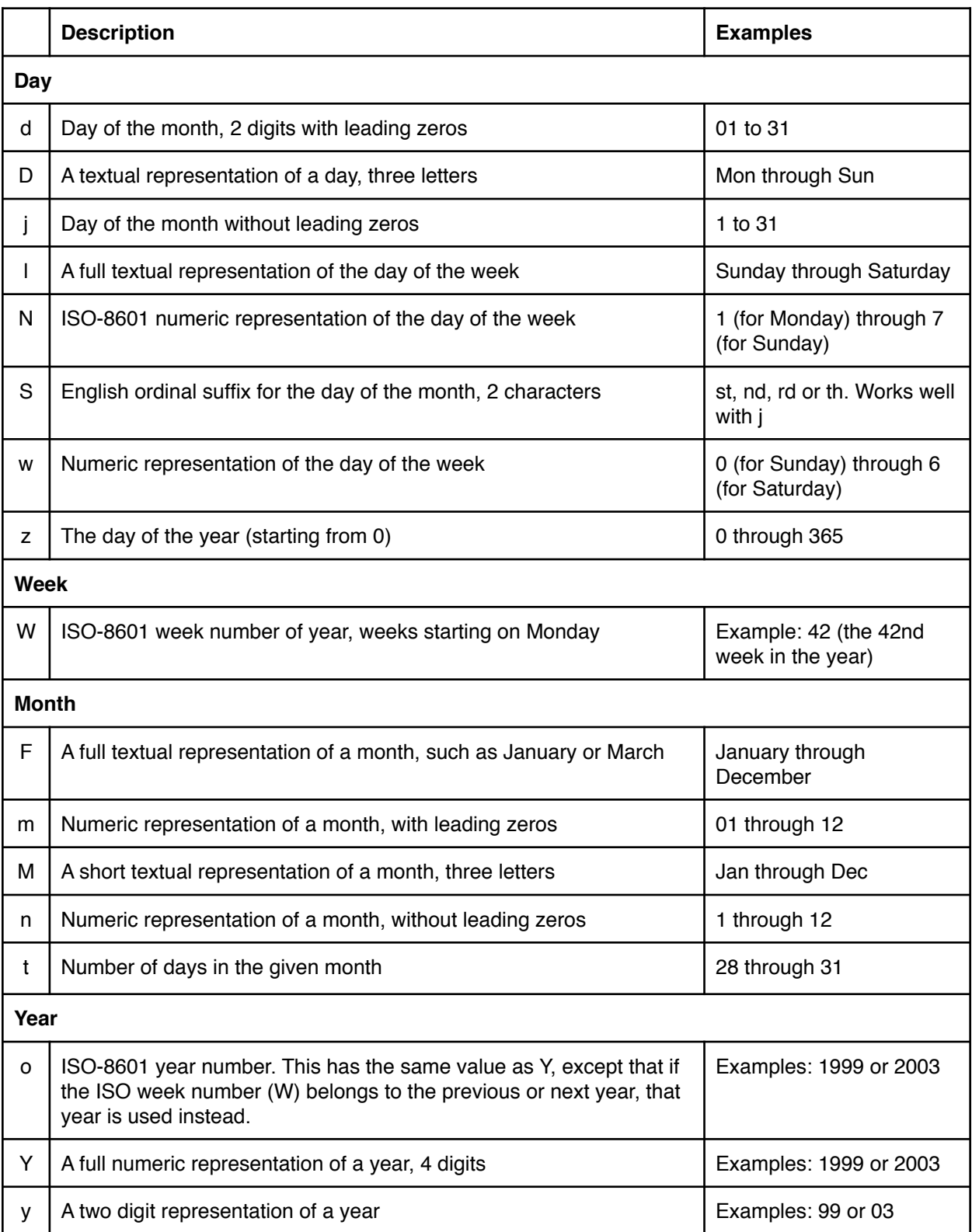

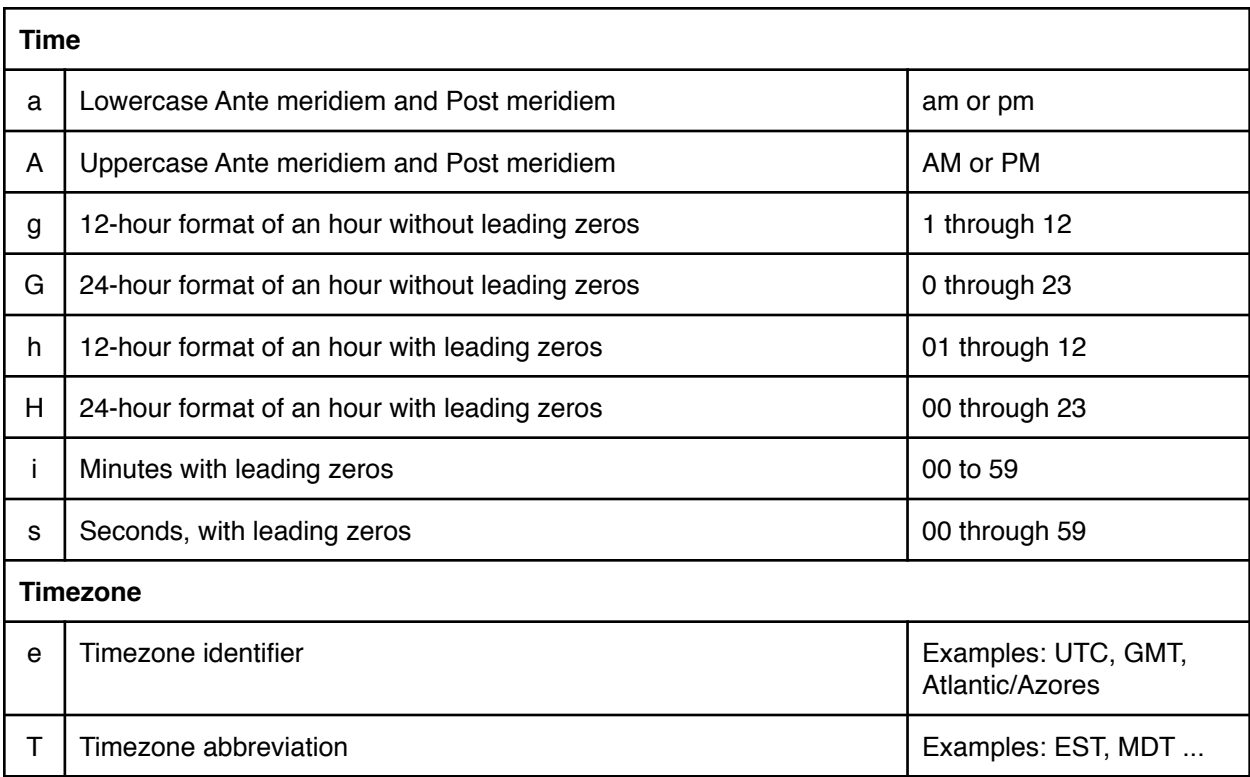